## **preamble**

This reference document lists shortcuts specific to Skyhound's SkyTools 3.2 Professional edition. Subject to change without notice. Please note that these software keyboard shortcuts are case-sensitive.

There are five chart views that these shortcuts work in: the Overhead chart, the Naked Eye chart, the Interactive Atlas, its Context Viewer, and the telescope/binoculars (multi-panel) chart.

This document (last revised on Fri 16 Mar 2012) was prepared by Blake Nancarrow. Please contact him at *astronomy AT computer-ease DOT com* for accolades, errors, omissions, questions.

The presentation and style in this document is protected. Copyright © 2012 Blake Nancarrow. All Rights Reserved. This document content is not meant to be copied or modified. It is provided for SkyTools users so that they may use the software with greater convenience and speed.

SkyTools and SkyTools Real Time are trademarks of Skyhound (formerly CapellaSoft) in the USA.

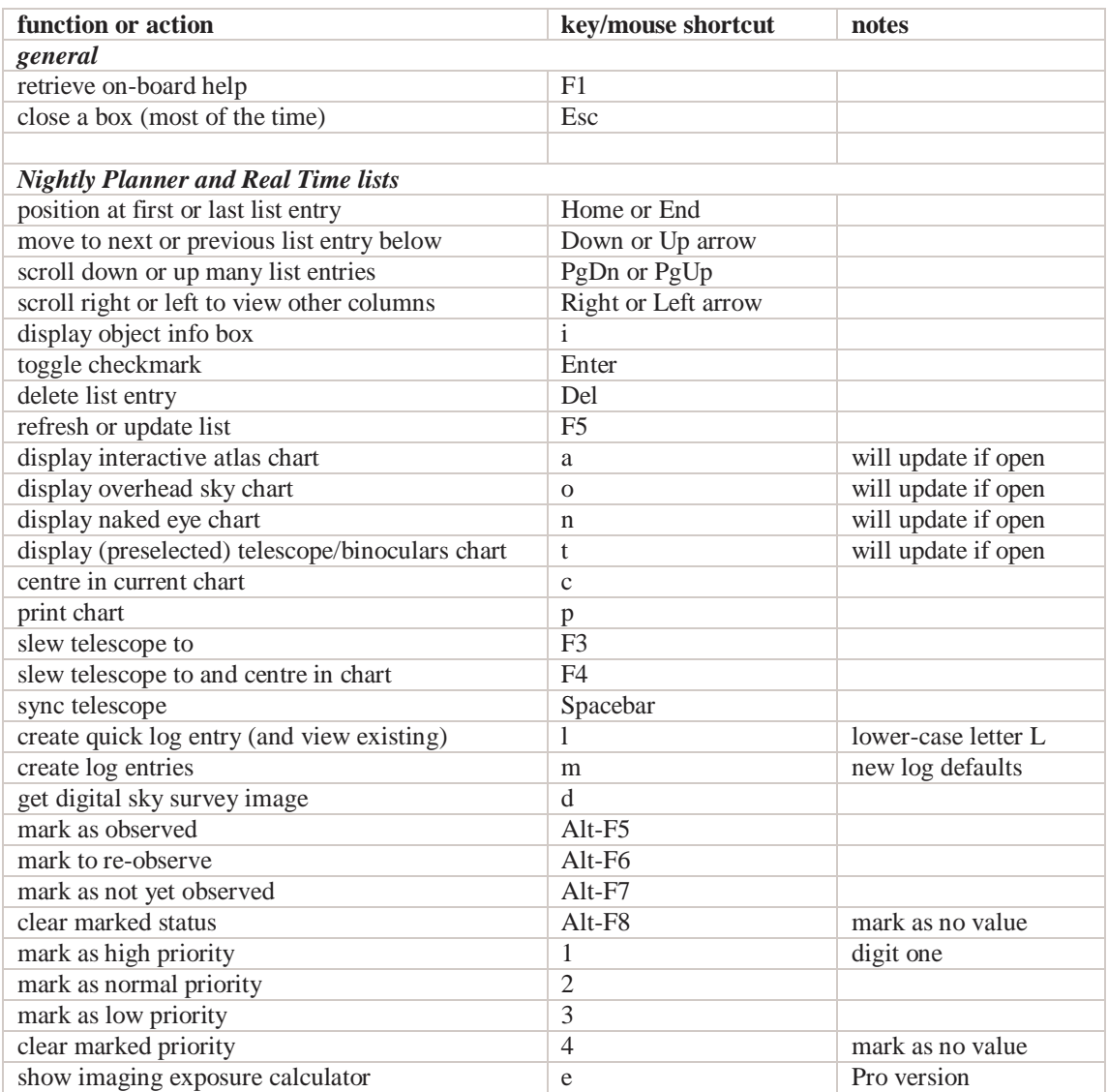

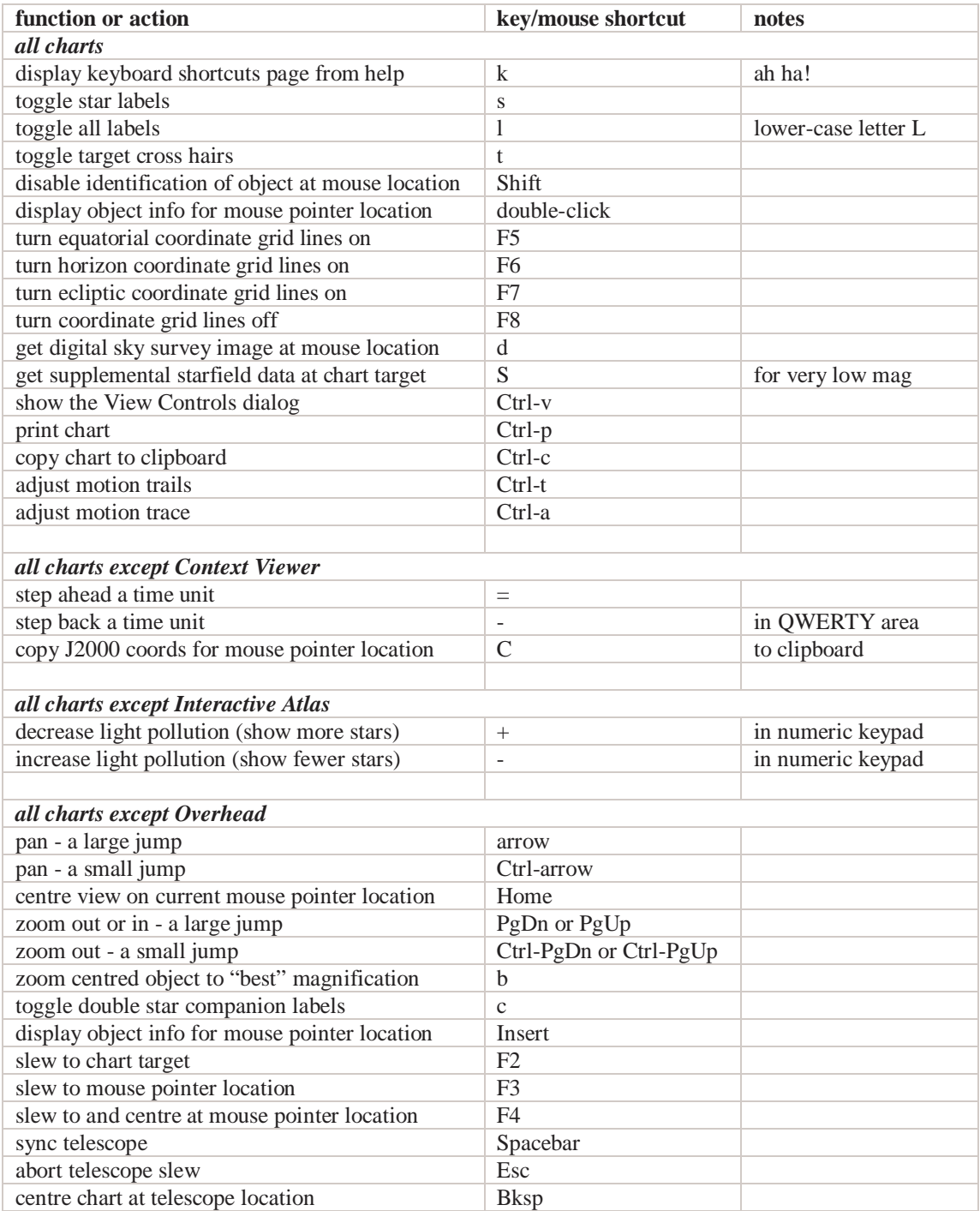

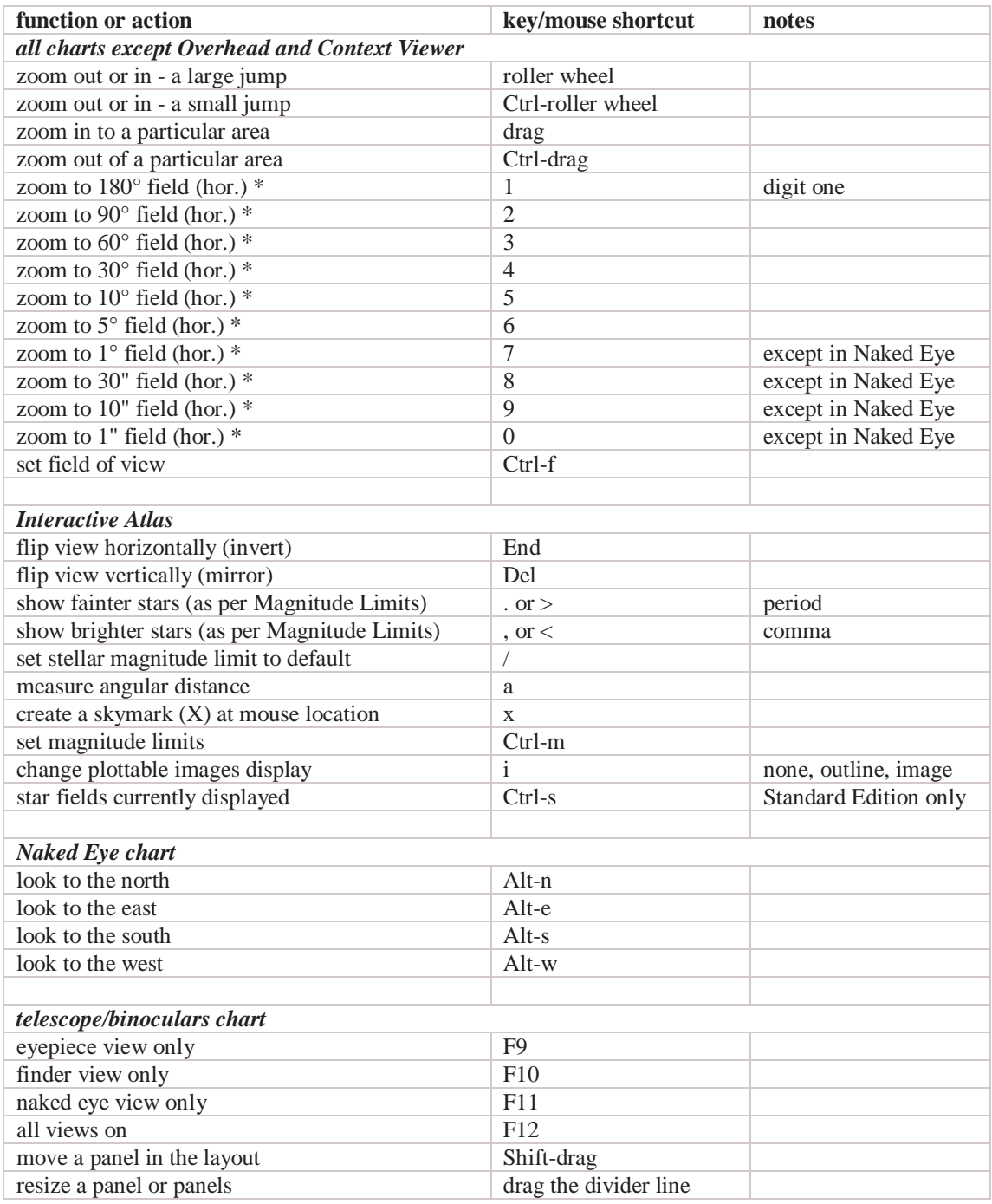

\* The zoom level values shown are the default settings.

## **about**

Blake Nancarrow is a geek. His is an amateur astronomer and photographer by night and a member of the Royal Astronomical Society of Canada. A computer professional by day, he regularly delivers high-quality software training. You may reach him at *astronomy AT computer-ease DOT com*. Visit his astronomy blog at *http://blog.lumpydarkness.com*. He loves keyboard shortcuts, cherry pie, and lives in Toronto.